# **Mouse Necropsy**

Plan for the necropsy so that it is efficient and before autolysis occurs – mouse organs die really quickly, so using the following sequence of steps will help you to do one animal in about 15-20 minutes

## **Procedure**

- 1. Label cassettes with #2 pencil so that the labeling does not disappear during processing: **mouse ID** in front, **date** on one side, and **PI name** on the other side.
- 2. Fill to ¾ of volume, an empty about to be discarded tissue culture bottle with 10% neutral buffered formalin (there is a bottle in the fume hood at the end of Bay MM, but if you have some that will help).
- 3. Remember 10 volumes of fixative (the old tissue culture bottle holds up to 20 cassettes).
- 4. Place blue sponges in the cassettes which will receive the spleen and pancreas, so that those organs (which tend to curl) will stay flat and thus easier for the histotechs to embed and obtain good flat sections.
- 5. Anesthetize and euthanize in the approved mouse chamber.
- 6. Spray carcass with 70% alcohol to prevent hair from flying around and causing allergies.
- 7. Insert scissors into the skin around the abdomen and open using the Y-shaped incision.
- 8. Reflect the skin up above the chin to expose the salivary glands and then dissect them out and place in a labeled cassette. Salivary glands usually have lymph nodes attached underneath. The same cassette can be used to hold the liver and ½ of each kidney.

### a. **One cassette will hold the salivary glands, liver, ½ of each kidney, and heart (added during step 10)**.

9. Hold the spleen and pull up to get the fatty looking pancreas. And place both in the cassette with the blue sponge.

### **a. One cassette will hold spleen and pancreas**

10. Expose the trachea and inject about 1 mL of fixative into the lungs and you will get your thrill for the day when you see the lungs expanding. Remove the lungs (ideally you should separate out the lobes so you can look at pathology in each lobe).

### **a. One cassette will hold the lungs**

- b. Separate the heart away and place in the cassette with the salivary glands, liver, and kidney
- 11. The intestines (small and large) can be cut up into short segments. Try to remove the fecal matter by squeezing the tube (fecal matter hardens during processing and can be problematic to the histotechs). If you can see the Peyer's patches—those will help with lymph node morphology.

### **a. One cassette with the intestine**

12. Let the organs fix overnight and change to 70% alcohol and send to histology with the Request form filled out containing the chart string information.

### **UC San Diego Comparative Phenotyping Core Histopathology**

tissue can then be sectioned for histology 3-30 micron sections

### Optimal harvesting and processing mouse organs for histopathological examination

### **General points:**

When tissues are removed from the body, during surgery, or during an autopsy,<br>prompt onset of autolysis occurs which can inhibit efforts to isolate nucleotides or<br>certain enzymes and proteins for various investigative effo

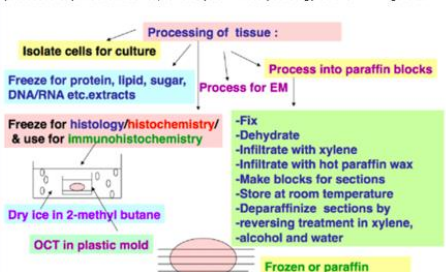

Salivary Glands in mice

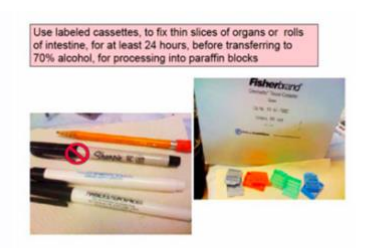

The THIN slices of tissue are then placed FLAT into plastic cassettes (Fisher Catalog #15-182-500E)LABELED plastic cassettes (rising Secure Line of the Cat. at 1490530. DO NOT use Sharples or lab markers, and immerse in fixative that is at least 10 times the volume infinition to the Ussel of the disk of the case of the control of the Ussele to be fixed. The cassettes will hold Ussues in<br>of the Ussele to be fixed. The cassettes will hold Ussues in<br>that the processed, embedded in PARAF

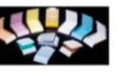

### **Use a #2 pencil to be sure none of the labels wash off during processing in alcohol**

## Specific requirements for Skin, Spleen, Thymus, Pancreas,<br>Adipose tissue to obtain optimal morphology.

These particular organs need to be flattened between histology sponges into cassettes,<br>before fixing, in order to obtain the best sections for staining analyses.

This flattening before fixation allows these tissues to be oriented, such that the entire rma necessitive velocity and a set of an allysis. The plastic cassettes that are used for fixing<br>section will show large areas for analysis. The plastic cassettes that are used for fixing<br>should be labeled with an indelibl

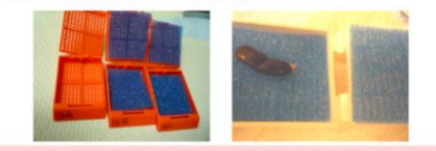

Certain tissues if placed on sponges allow orientation before fixation. Label cassettes simply with an indelible pencil.

**Flatten the spleen between sponges or it will curl up and they will not be able give you a good section to analyze**

Figure 5 then shows the difference between un-inflated lungs on the left, in contrast to the image on the right, which shows inflated lungs, which are almost enclosing and surrounding the heart and pressing down on the diaphragm.

**Mouse salivary glands are under the chin** 

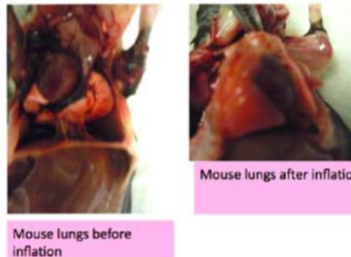

**right after you open up the skin**

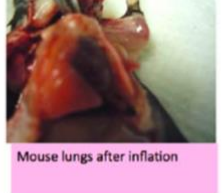

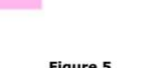

**Inflate the lungs with fixative for processing and paraffin embedding or with 1:1 OCT: PBS for freezing**

### **PANCREAS**

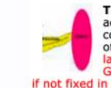

**The PANCREAS** is the fatty appearing structure that appears<br>adherent to the hilus of the spieen. Remove as much of the tan<br>colored mass, closest to the spieen (this area usually contains a lot<br>of the islets) and place BET

**KIDNEYS** Remember to carefully remove the two ADRENALS before dealing with the Kidneys. The adrenats also need special attention, because they are so small and will also need to be placed in separate cassettes, perhaps wi

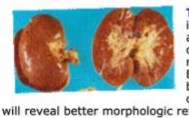

agacent areas, (or by following the utenine norms up from the peasy).<br>
The KIDNEYS should be cut along the middle,<br>
The KIDNEYS of the SURGENCT state areas will be<br>
mutat animals, for microscopic coservation.<br>
The embeddin

Remember to request that sections be made at less than 3 microns if possible, to uate examination of glomeruli. Additional special stains may be red ested ensure adequate examination or quality

**Slice each kidney in half so that the section will go through the middle to reveal any pathology**

### UC San Diego Comparative Phenotyping Core **Microsoft Contract Contract Contract Contract Contract Contract Contract Contract Contract Contract Contract Contract Contract Contract Contract Contract Contract Contract Contrac**

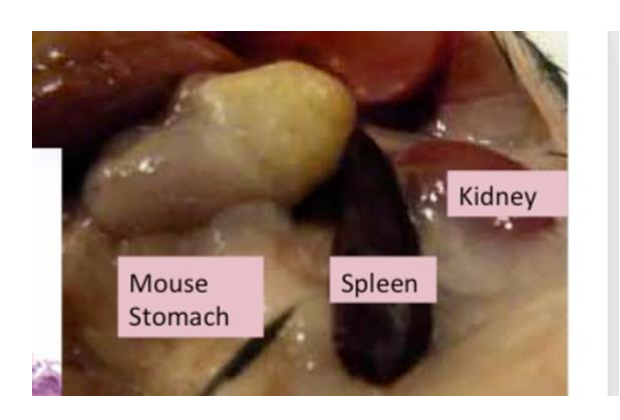

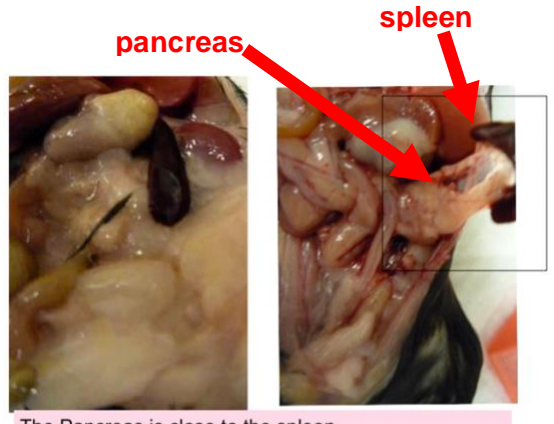

The Pancreas is close to the spleen

**Pull up the spleen and the Pancreas is the fatty appearing organ attached to the spleen**

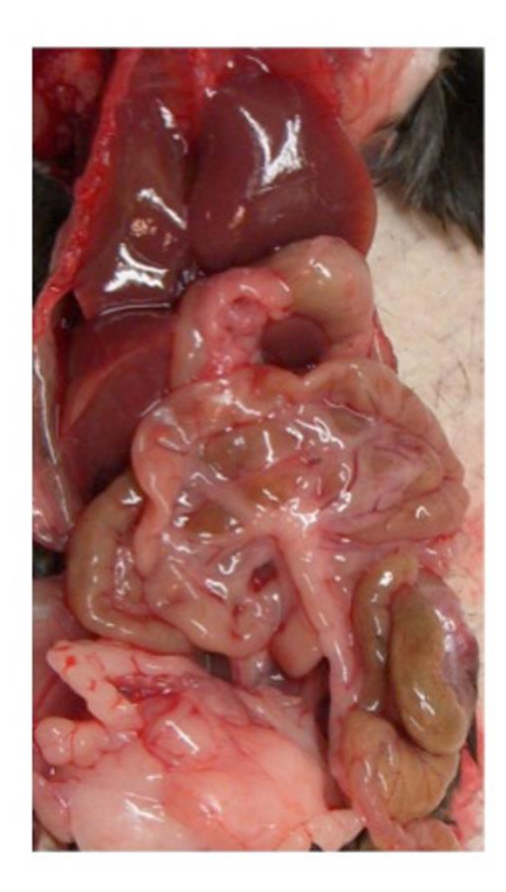

The mouse liver is under the diaphragm and the large organ which occupies the upper half of the abdomen you will see as you open the abdomen

Take the large lobe on top and place in the same cassette as the two halves of the kidneys

Pancreas and spleen go between sponges in a separate cassette

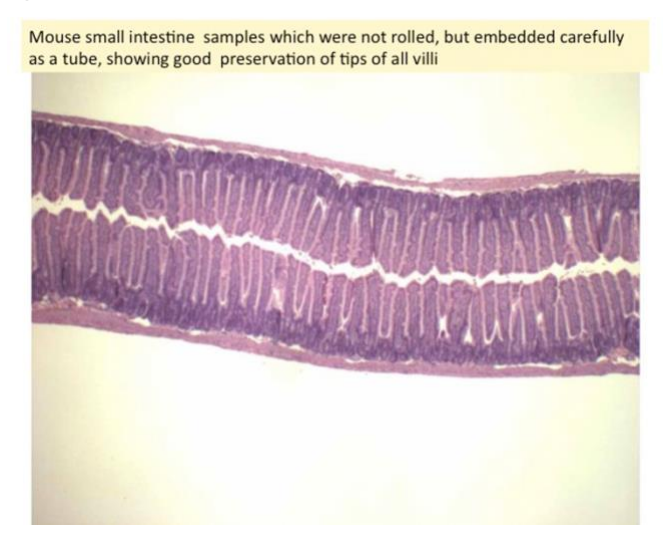

The intestines can be sampled as though they are short segments of TUBESthat is sufficient for a quick survey

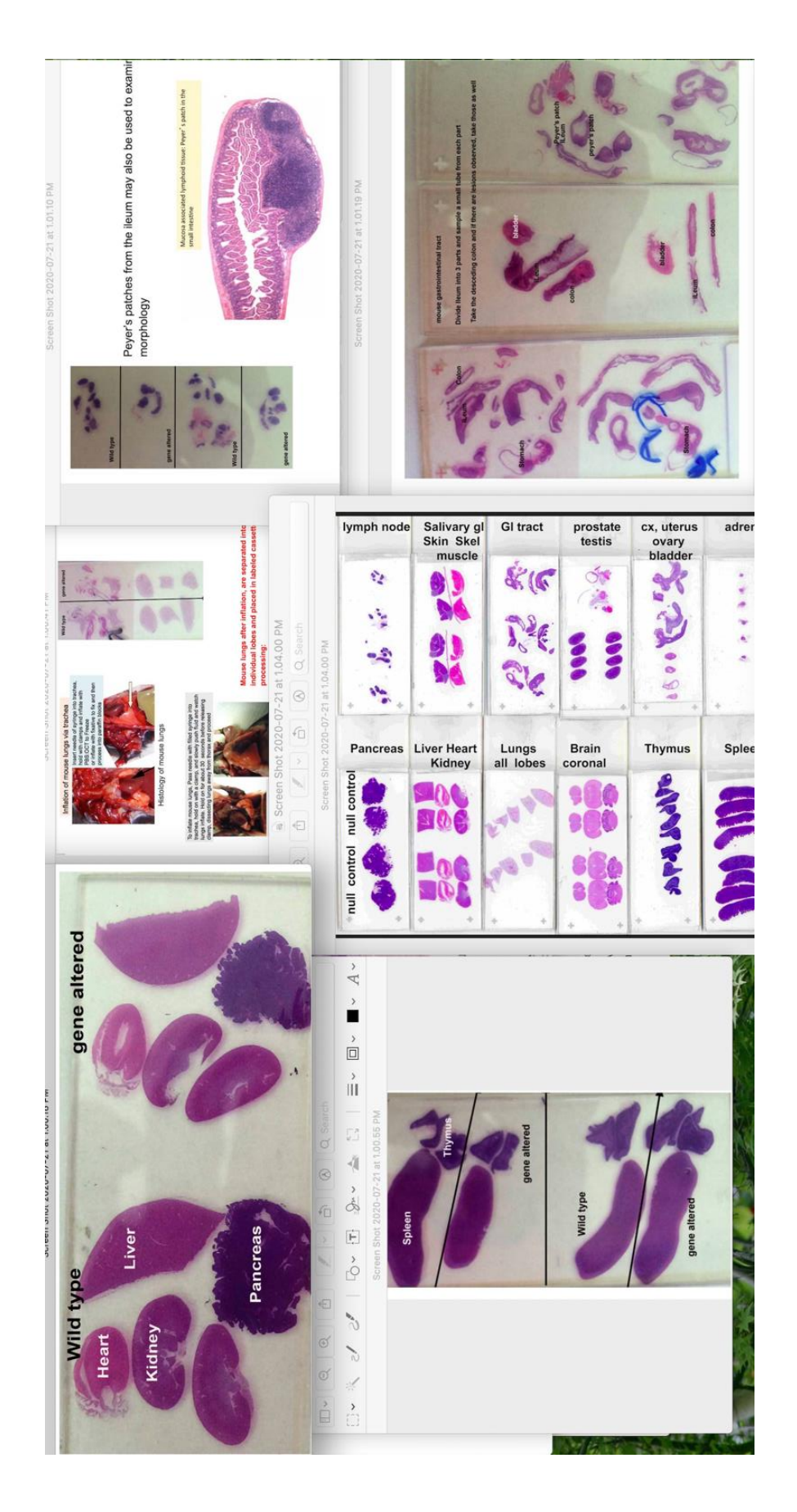

### **References**

- 1. Parkinson CM, O'Brien A, Albers TM, Simon MA, Clifford CB & Pritchett-Corning KR (2011). Diagnostic Necropsy and Selected Tissue and Sample Collection in Rats and Mice. J Vis Exp. (54): 2966. PMID: [21847084.](https://www.ncbi.nlm.nih.gov/pubmed/21847084) PMCID: [PMC3211129.](https://www.ncbi.nlm.nih.gov/pmc/articles/PMC3211129/) DOI: [10.3791/2966.](https://dx.doi.org/10.3791%2F2966)
- 2. Treuting PM & Pettan-Brewer C (2011). Practical pathology of aging mice. Pathobiol Aging Age Relat Dis. *1*. PMID: [22953032.](https://www.ncbi.nlm.nih.gov/pubmed/22953032) PMCID: [PMC3417704.](https://www.ncbi.nlm.nih.gov/pmc/articles/PMC3417704/) DOI: [10.3402/pba.v1i0.7202.](https://doi.org/10.3402/pba.v1i0.7202)
- 3. UC Davis Mouse Virtual Necropsy:<http://tvmouse.ucdavis.edu/virtualNecropsy/>

### **For additional help with mouse necropsy:**

[http://eulep.pdn.cam.ac.uk/Necropsy\\_of\\_the\\_Mouse/index.php?file=Chapter\\_4.html#1](http://eulep.pdn.cam.ac.uk/Necropsy_of_the_Mouse/index.php?file=Chapter_4.html#1)